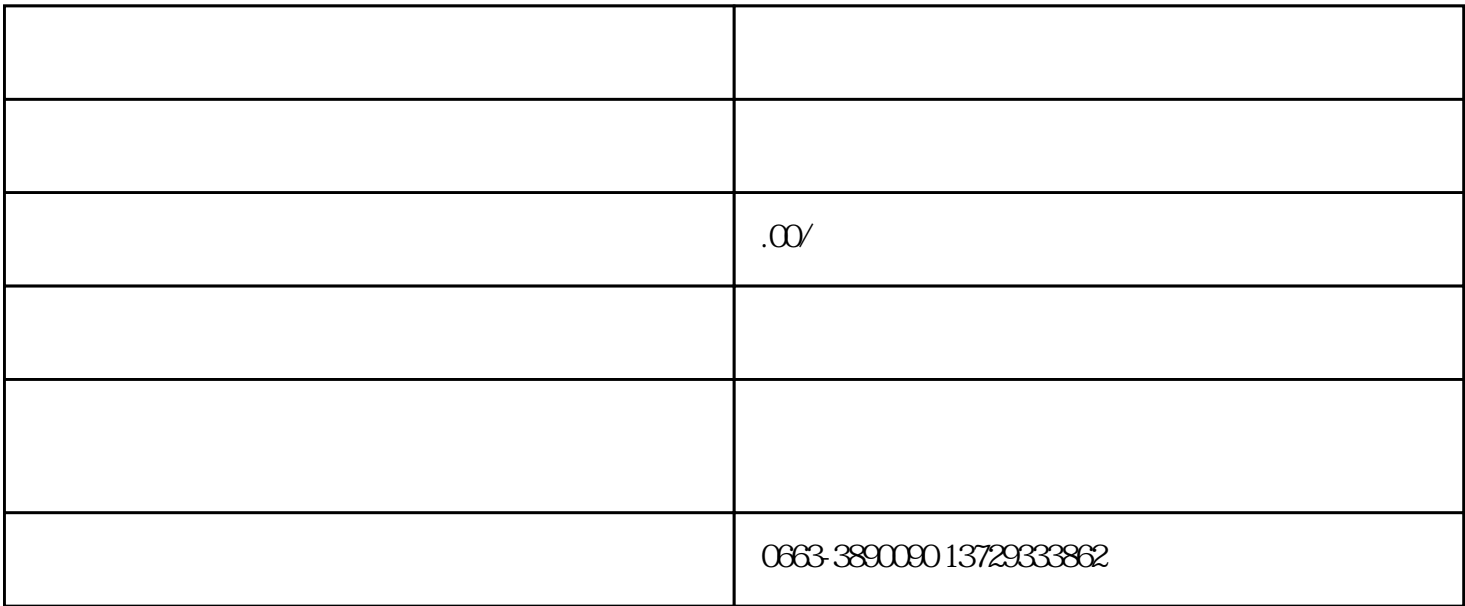

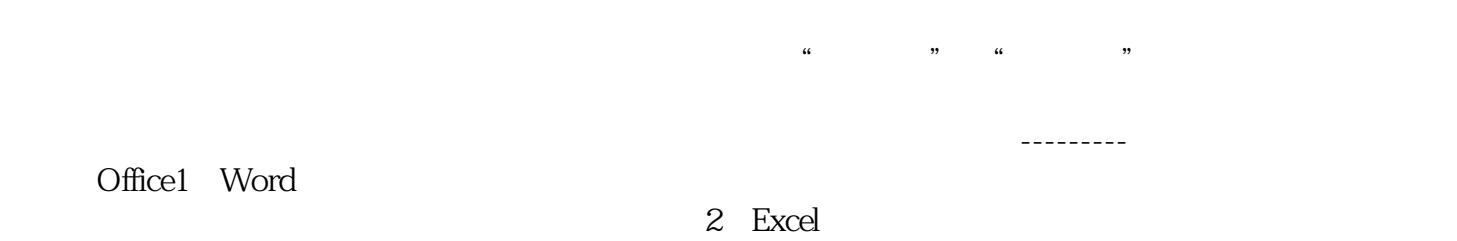

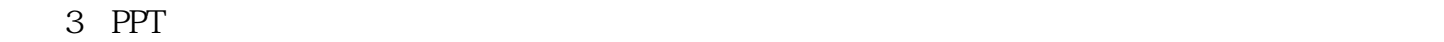

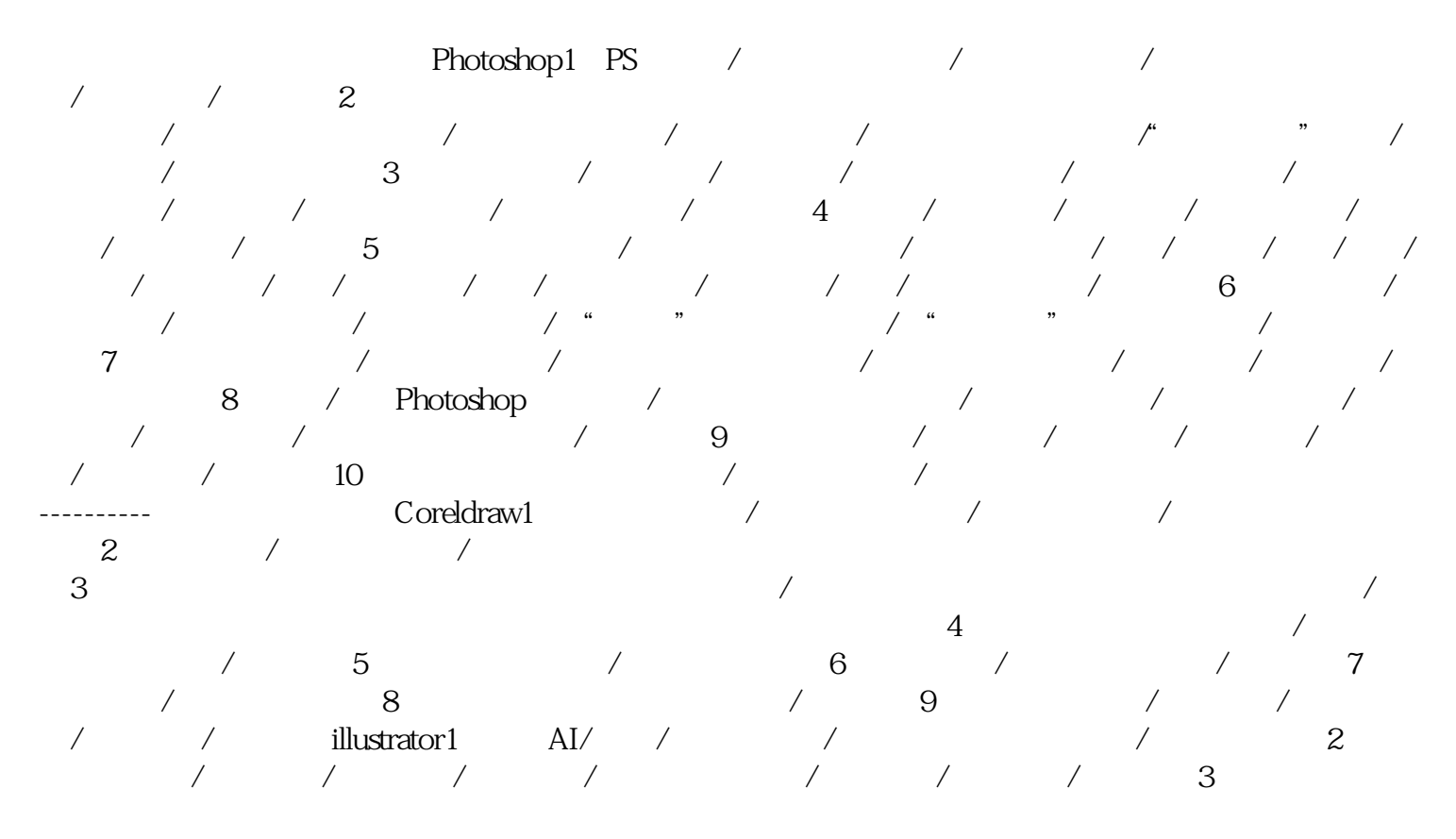

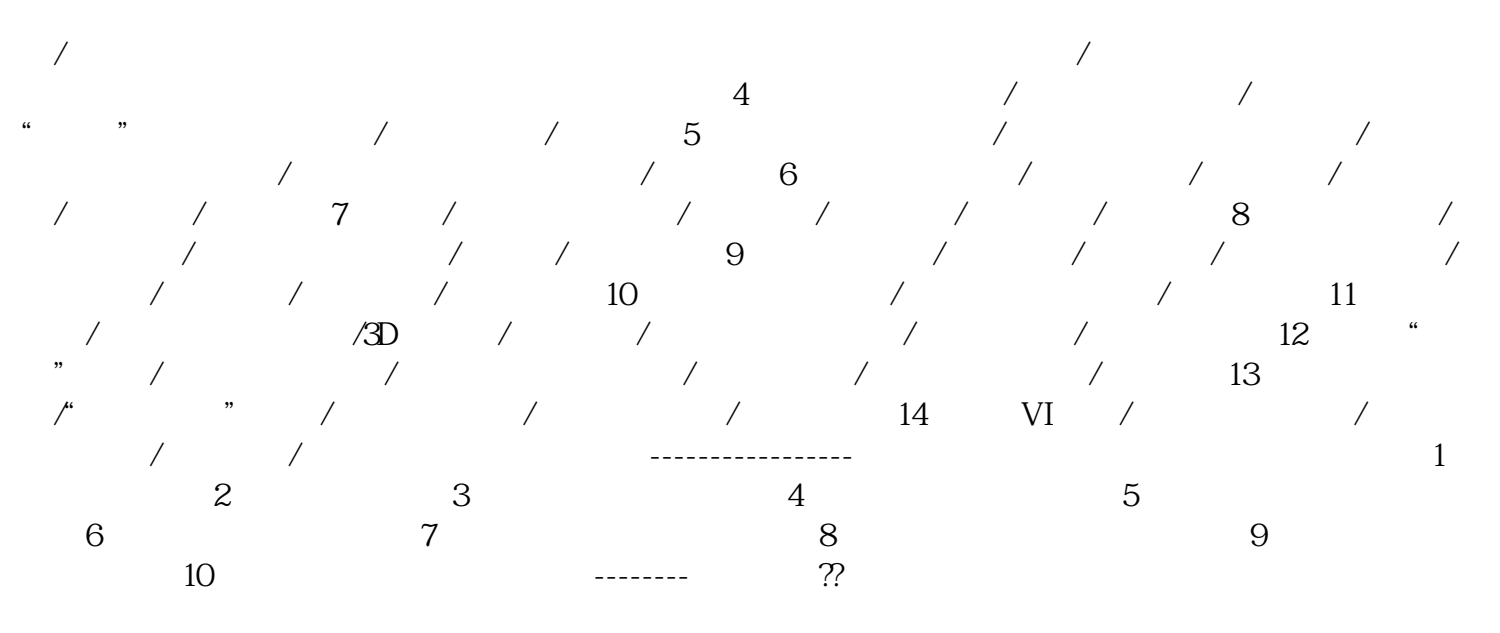

联系人:周老师 0663+3890090